## **\*Google meet 接続方法(スマホ・タブレット版)\***

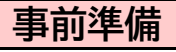

①アプリ「Google Meet」をインストールします

iOS➡ <https://itunes.apple.com/jp/app/hangouts-meet/id1013231476?mt=8>

Android➡ <https://play.google.com/store/apps/details?id=com.google.android.apps.meetings&hl=ja>

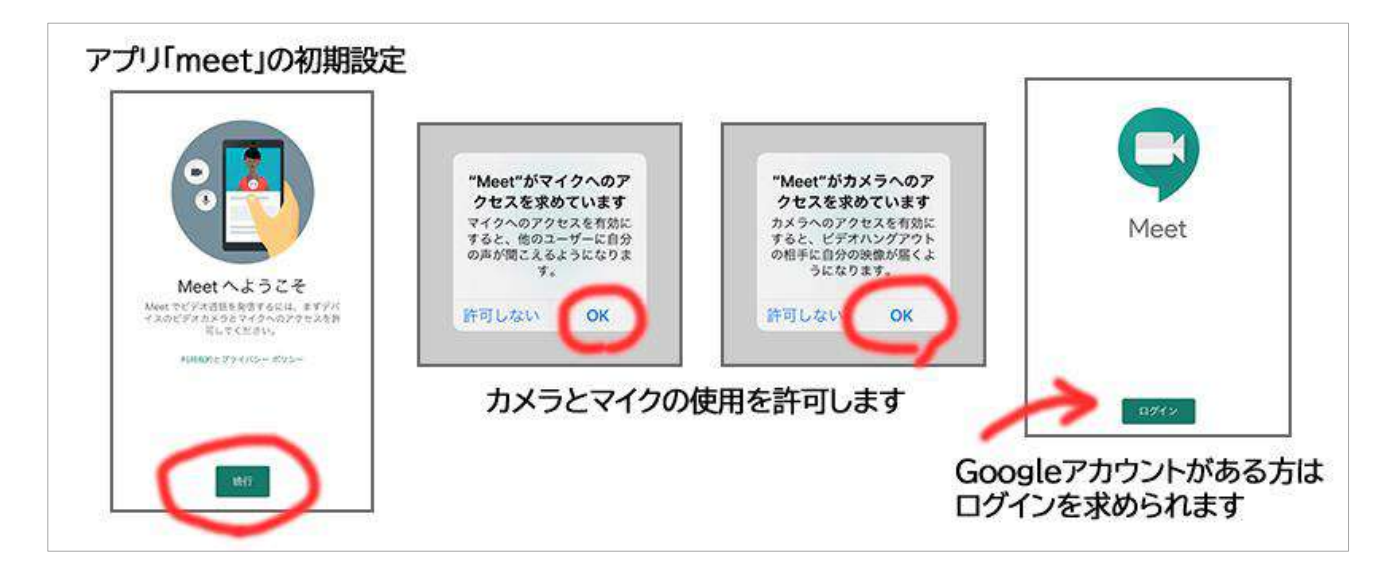

②必要に応じてイヤホンをご準備ください

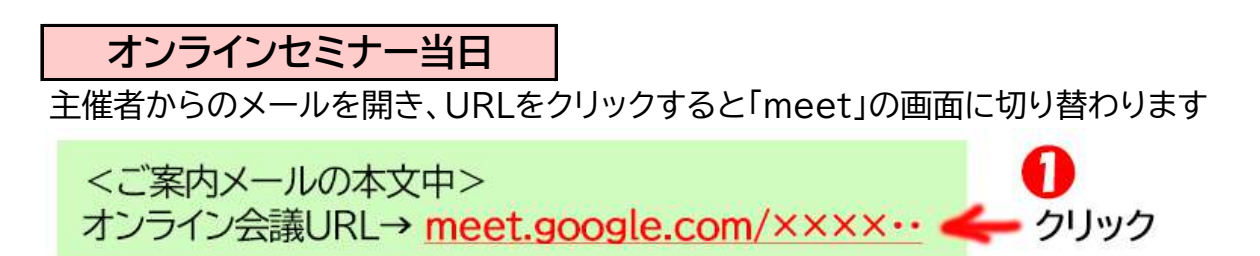

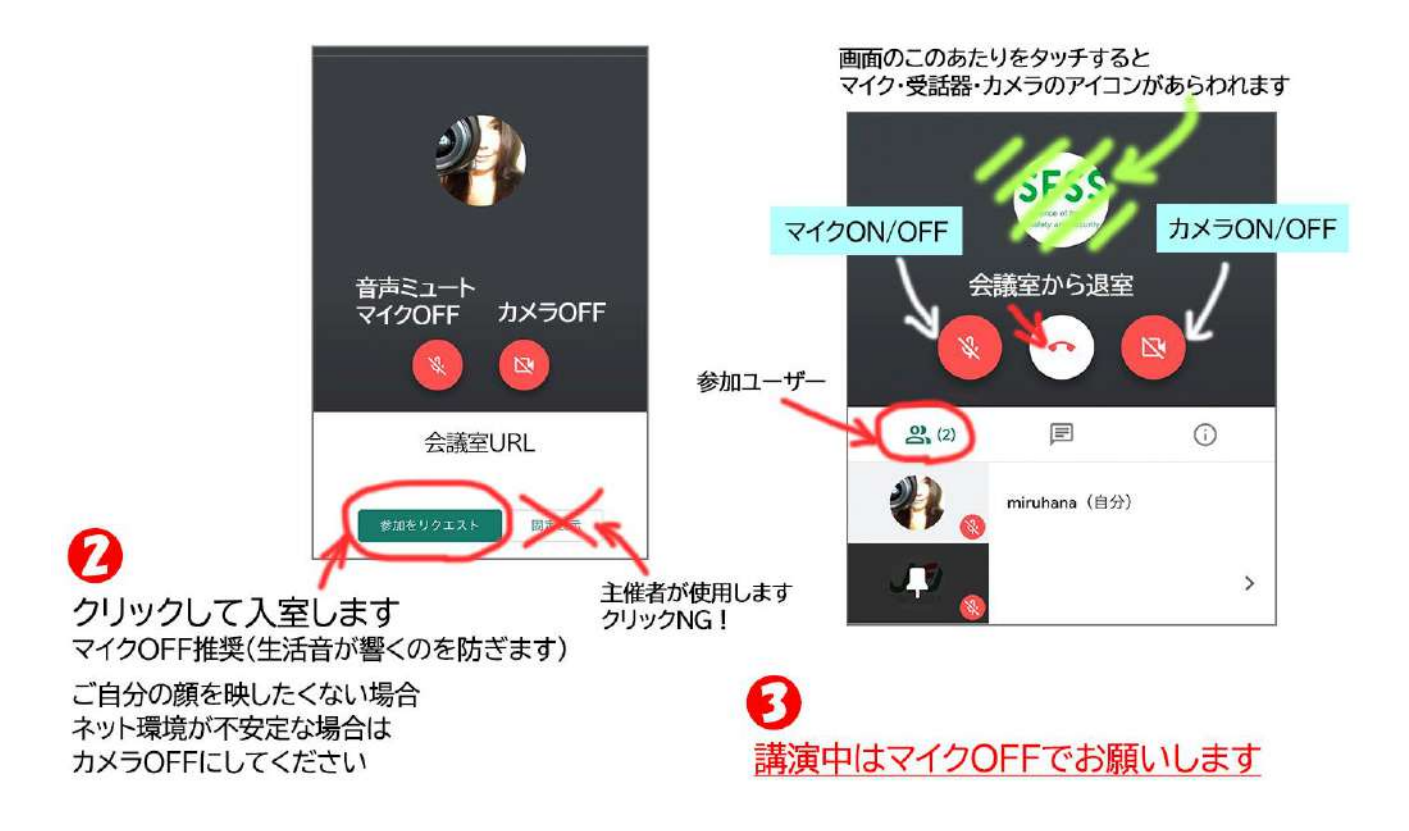

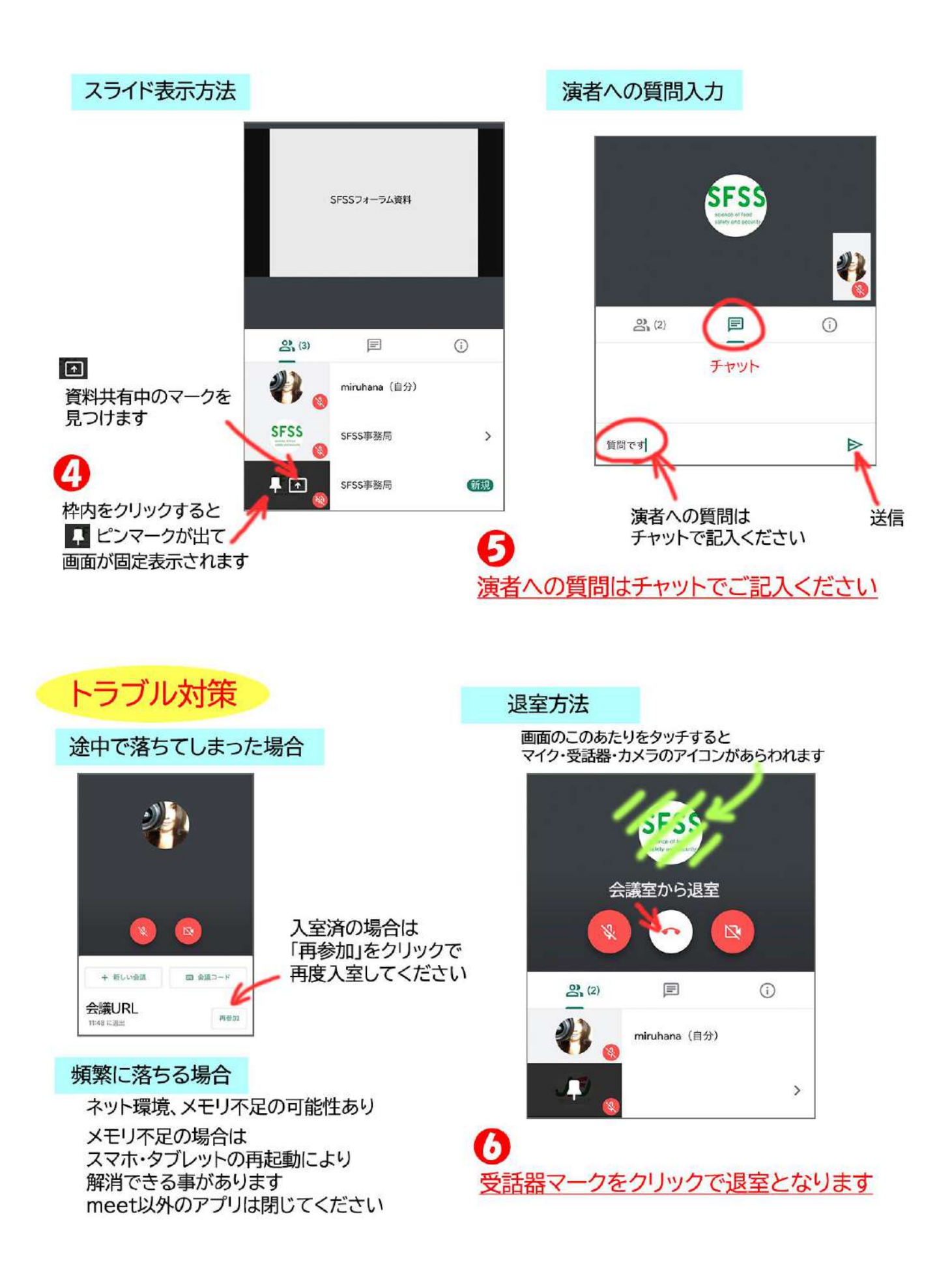

★はじめて Google meet を利用される方は ご希望に応じて事前接続テストをいたします。